```
 1 #!/usr/bin/env python
 2 # - * coding: utf-8 -*
  3
  4
  5 import sys
  6 import json
  7 import datetime
  8 import uvicorn
  9
 10 from fastapi import FastAPI
 11 from fastapi import Request
 12 from fastapi.responses import JSONResponse
 13 from fastapi.security import OAuth2PasswordBearer, OAuth2PasswordRequestForm
 14 from fastapi.middleware.cors import CORSMiddleware
 15 from pydantic import BaseModel
 16 from fastapi.staticfiles import StaticFiles
 17 from routers import channel_rt, data_rt, file_rt, bchain_data_rt, nft_rt
 18 from APP import event
 19
 20
 21 IP="0.0.0.0"
 22 PORT=8000
 23
 24
 25 # 初期化
26 app = FastAPI() 27
 28 # イベント処理ミドルウェア
29 evt = event. Event0 30 @app.middleware("http")
 31 async def process_event(request: Request, call_next):
 32 print("START process_event", request)
 33
 34 # 処理前イベント
 35 res = evt.pre_event(request)
 36
 37 # NFT 対応の特殊処理
 38 if 'MyPhotoNFT' in res:
39 r = res['MyPhotoNFT']40 print(r)
```
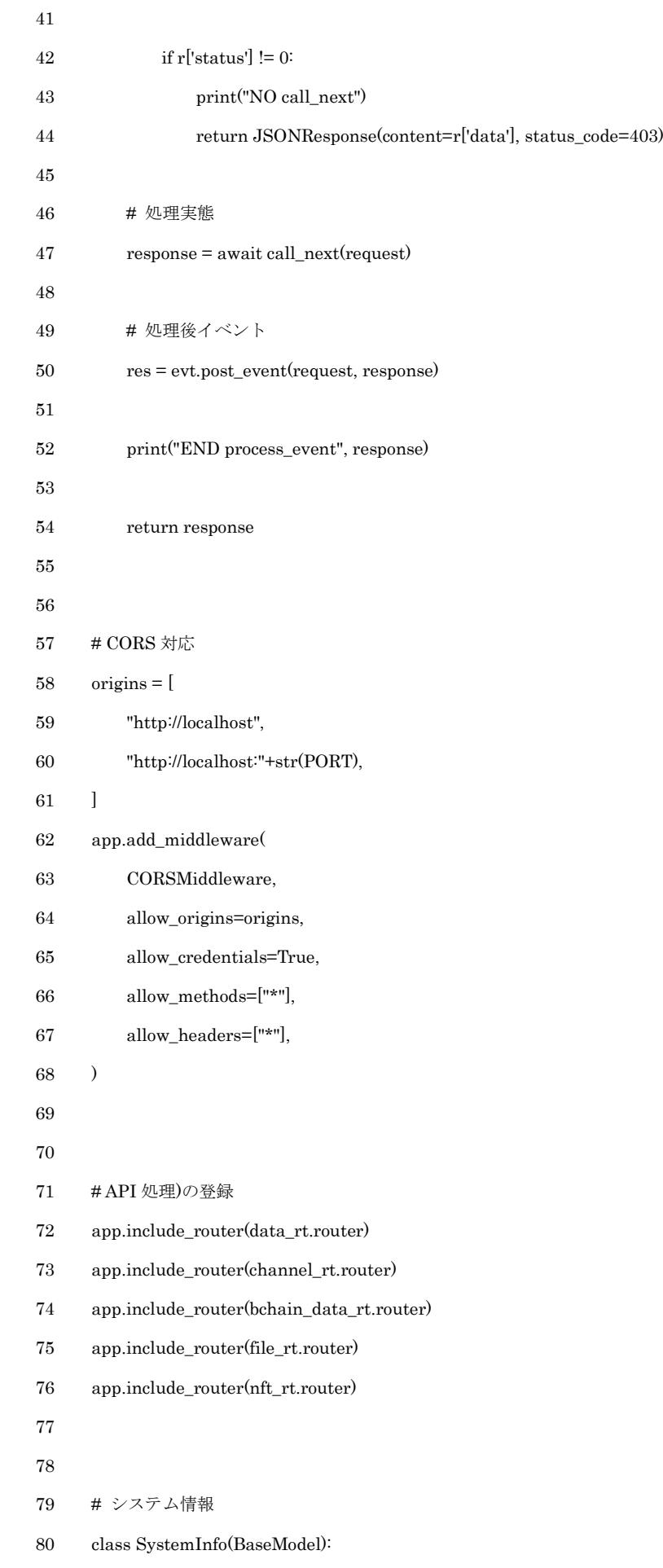

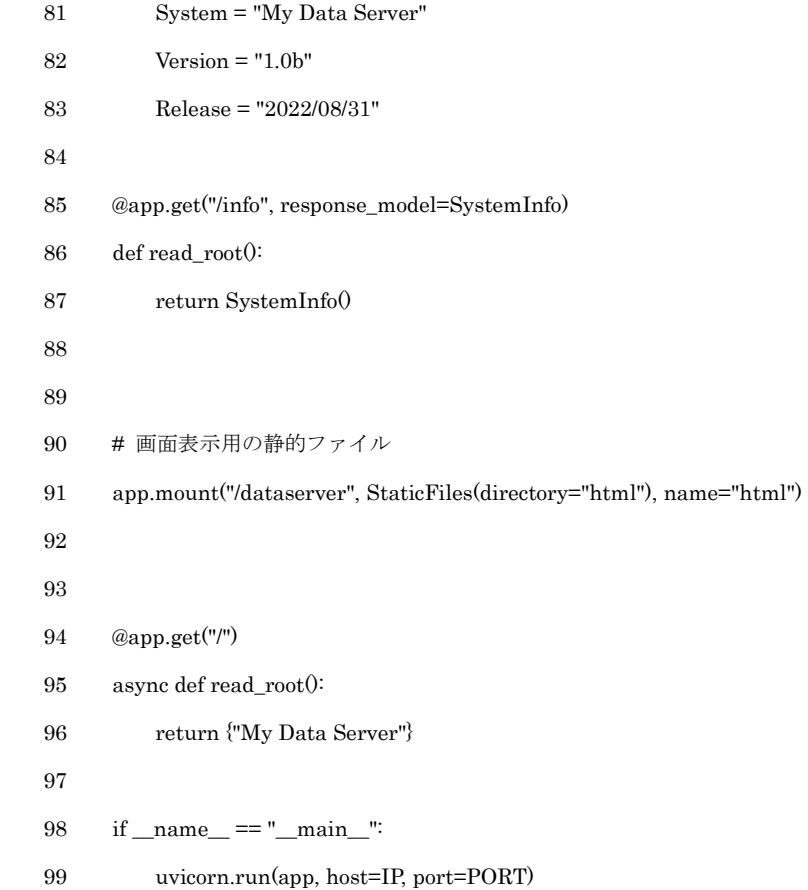